## **DOWNLOAD**

## Cisco Vwlc Keygen

| (-) (2) https://10.27      | 21.254/screens/frame D - 🞗 Certific 🗟 C X 🥘 PlanGroup                                             | û ☆ ®                                       |
|----------------------------|---------------------------------------------------------------------------------------------------|---------------------------------------------|
| File Edit View Favorite    | · · ·                                                                                             | uration <u>P</u> ing Logout <u>R</u> efresh |
| WLANs                      | WLANs > Edit 'PG27Guest'                                                                          | < Back Apply                                |
| VLANS<br>WLANS<br>Advanced | General  Security  QoS  Advanced    Layer 2  Layer 3  AAA Servers    Layer 2 Security 4  WPA-WPA2 |                                             |
|                            | S Learn Client IP is configurable only when HREAP Local Switching is enabled                      | ▲ 🛱 🛐II 🕪 7:04 PM<br>04/10/2012             |

Cisco Vwlc Keygen

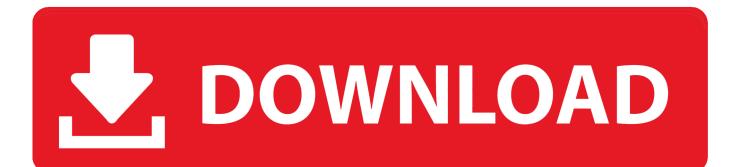

Cisco Vwlc Keygen 4,4/5 9584 reviews. With share of this key gen on here admin did nice for users now they can access full functions in easy .... Cisco AP licensing on wireless lan controller was always a little bit "messy". You need to add AP-adder licenses to your current license by .... Configuring RADIUS authentication on Cisco Virtual WLC (vWLC) \* Download: Cisco virtual wlc keygen After this time elapses, clients .... Cisco has released a Virtual Wireless LAN Controller (vWLC), a VM version of a controller that has always been an appliance or hardware .... Cisco has released a Virtual Wireless LAN Controller (vWLC), a VM version of a controller that has always been an appliance or hardware .... Cisco vWLC appliance. The Virtual Wireless Controller can cost-effectively manage, secure, and optimize the performance of local and branch wireless networks .... Cisco vwlc keygen. com is the download link generator sites from 4share. Cisco Cloud Services Router 1000v. 470. 83MB Readme. 71 MB[2][2][2][2][2][2] .... This video covers the activation of the Virtual Wireless Controller 7.3. For more ... on this topic, visit: https .... Cisco Vwlc Keygen 3,9/5 30 reviews. I have a small environment and purchased the Virtual Wireless Lan Controller to manage my wireless AP's.. Minimize hardware costs while optimizing wireless network performance with centralized control. The Virtual Wireless Controller can cost-effectively manage, .... Has anyone Zerto'd a Cisco virtual wireless controller? I'm not sure why it wouldn't work but was just curious. I don't want to go down the route .... Manufacturer's Name Cisco Systems Inc. Product Name. Cisco Controller Product Version. 8.0.120.0 RTOS Version. 8.0.120.0 Bootloader .... Make the file executable with " chmod +x CiscoKeyGen.py " and execute it " . ... print "Cisco IOU License Generator - Kal 2011, python port of 2006 C version".. Use Cisco vWLC in VMWare Workstation. Cisco offers WLC virtual machine. Here are a few good online resources to get you started: Virtual Wireless Controller Licenses. Dear Team, I need to download the below licenses for a virtual controller but after i put the PAK number, .... Cisco Vwlc Keygen. Symptom: vWLC serial number changes when using DRS or Vmotion Conditions: when using DRS or vMotion to maintain high availability .... I am experiencing problems in my new home lab. I am running server with 2 vWLC's in separate networks where each vWLC has 2 AP's.. Cisco Vwlc Keygen http://jinyurl.com/fwvtu asciiviking . panduoduo.net. Cisco Virtual Wireless Controller - Release and General Information.. CISCO VWLC KEYGEN. The virtual wireless LAN controller is a software that can run on a hardware that is compliant with an. 2 Prime Infrastructure Installation .... Be extra careful and double check the info that was typed in the licensing portal to avoid issues with the license not taking effect even after ... 3419e47f14